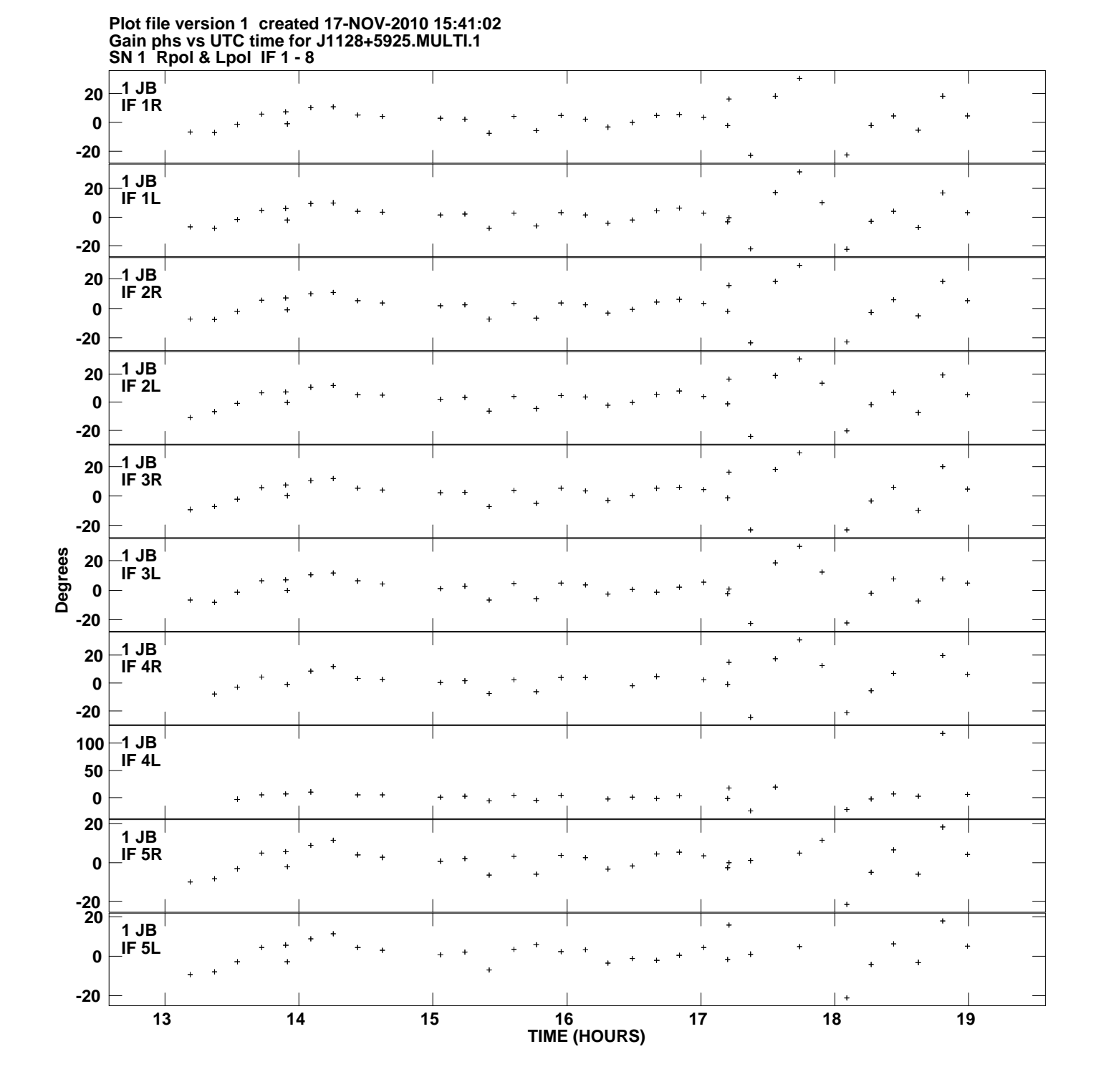

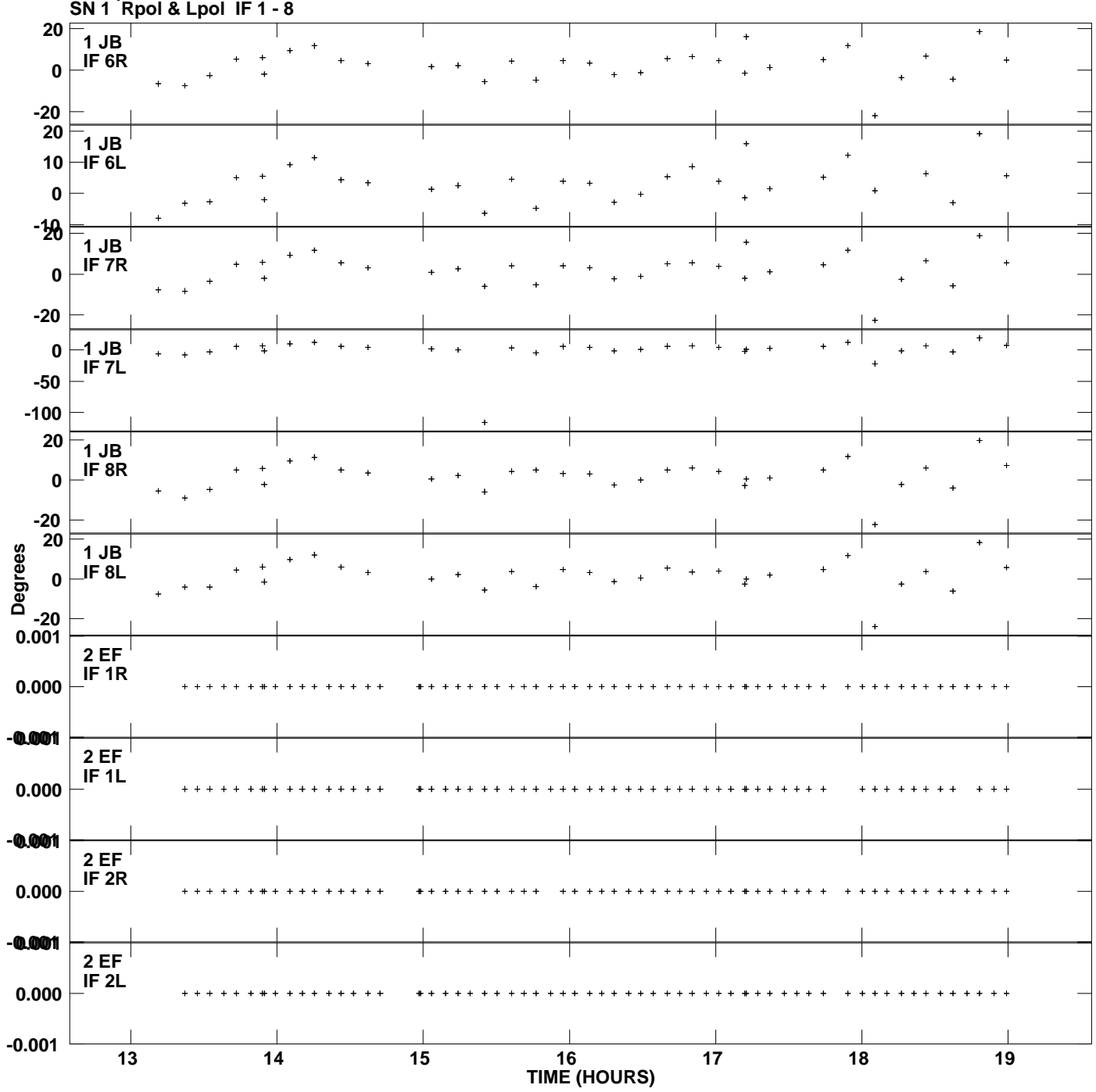

**Gain phs vs UTC time for J1128+5925.MULTI.1 Plot file version 2 created 17-NOV-2010 15:41:02**

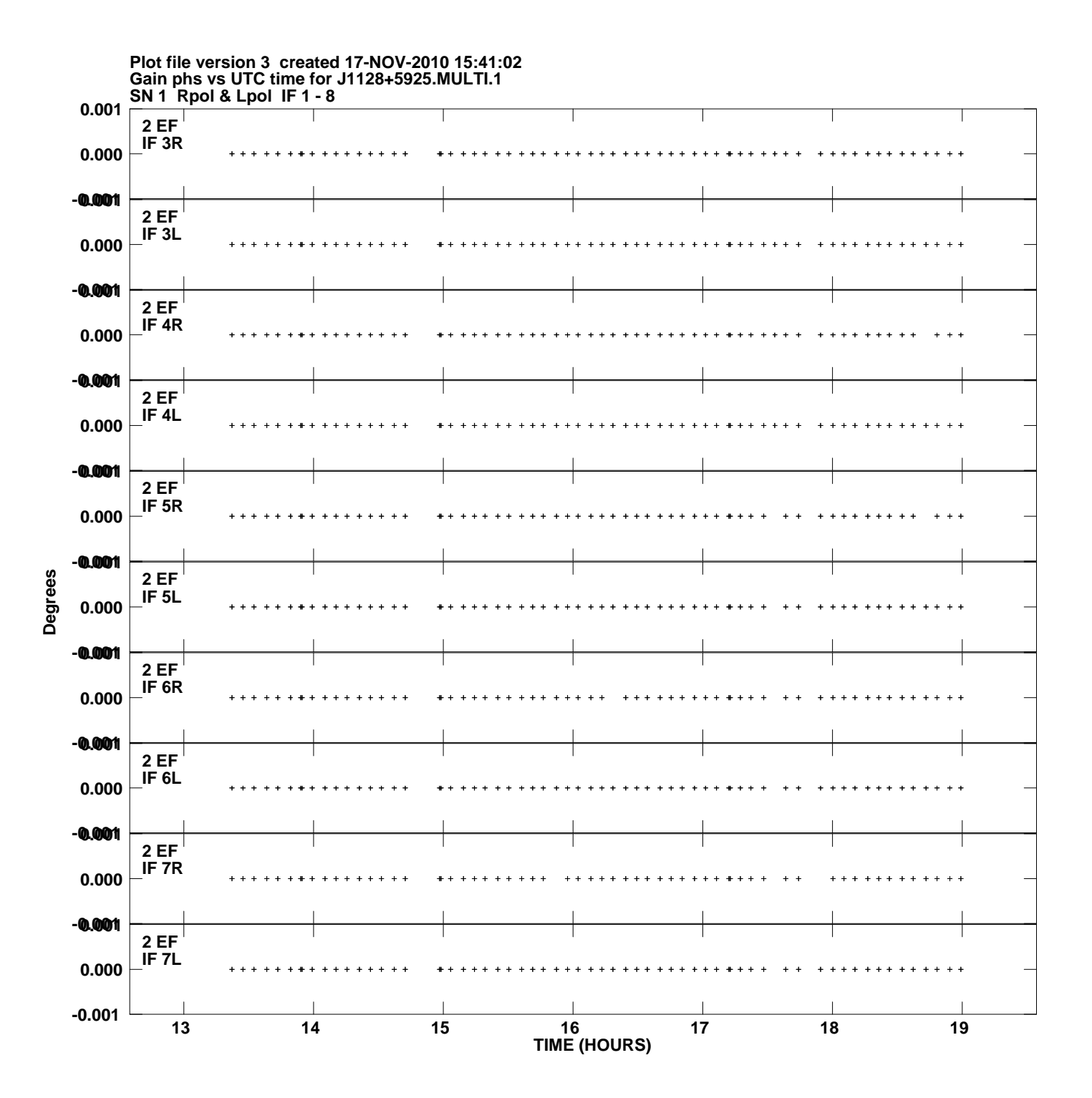

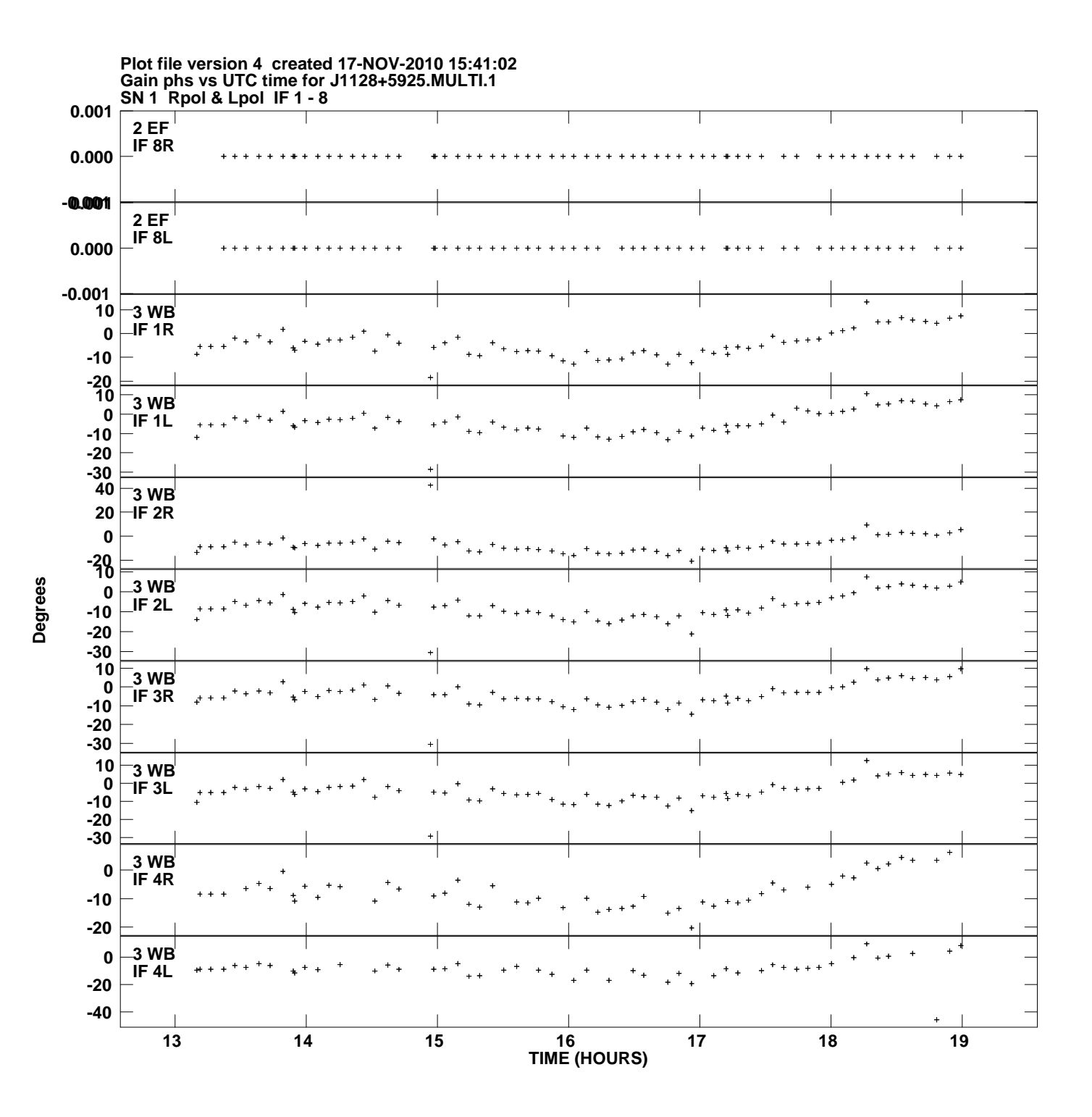

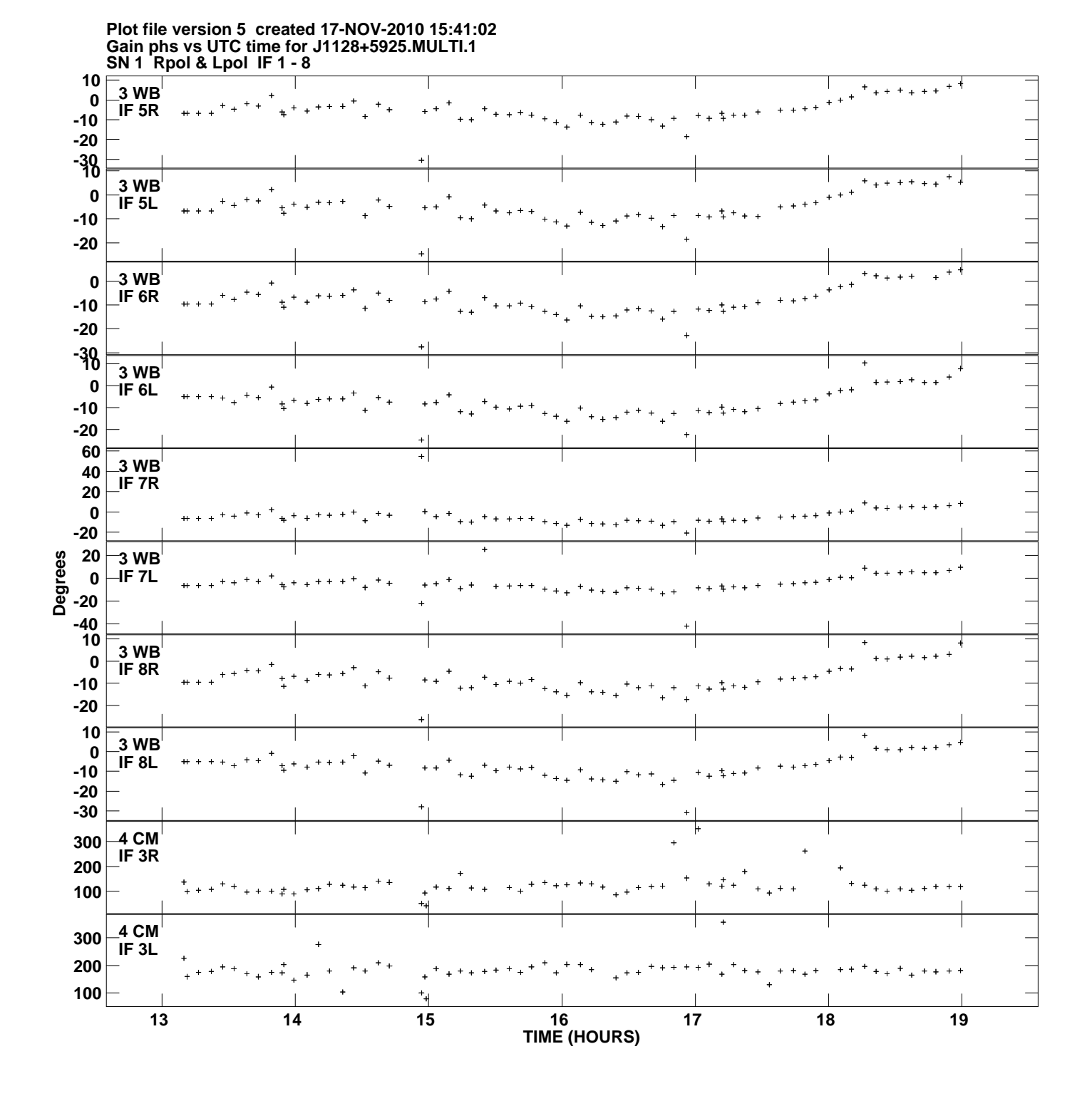

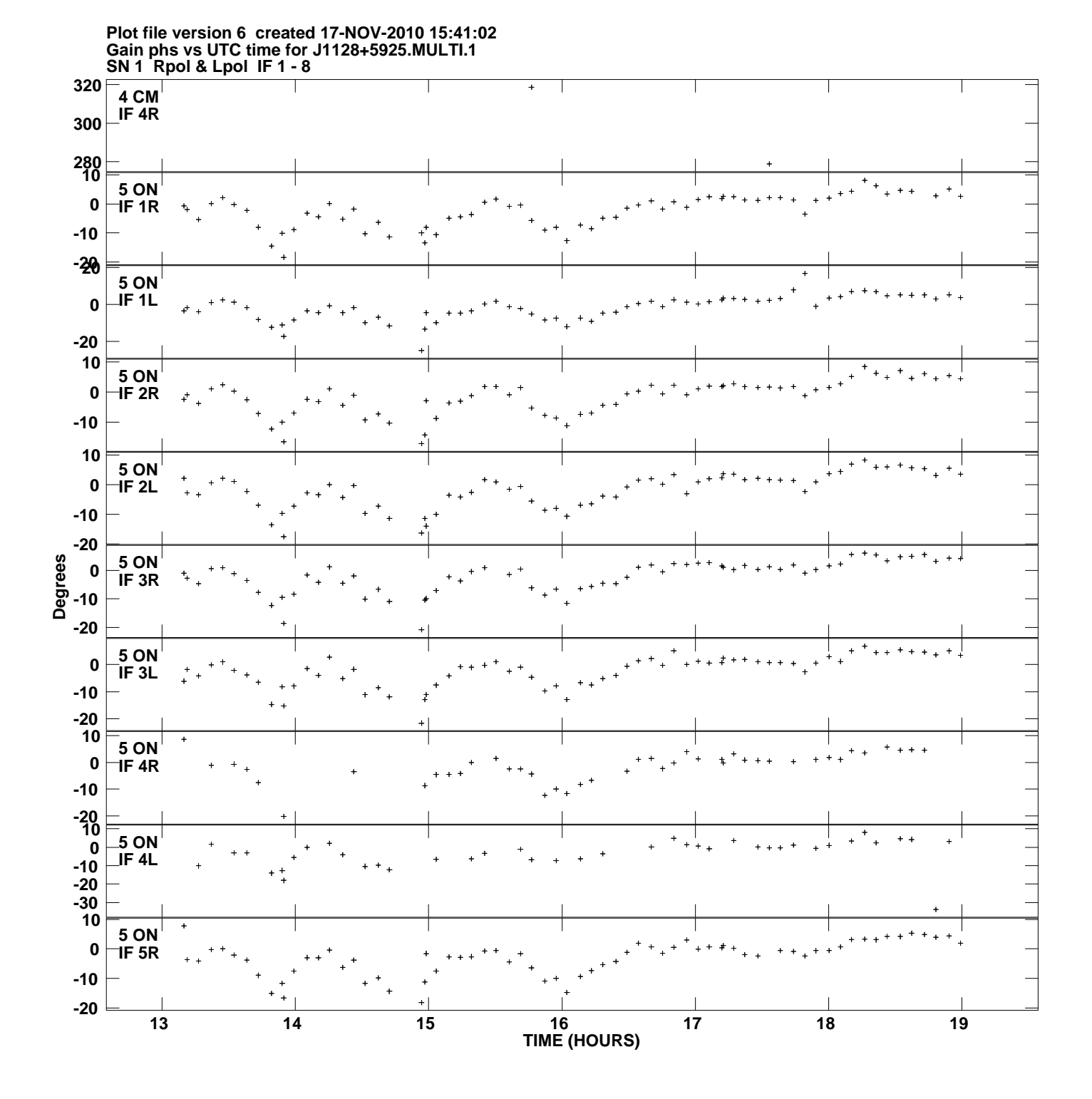

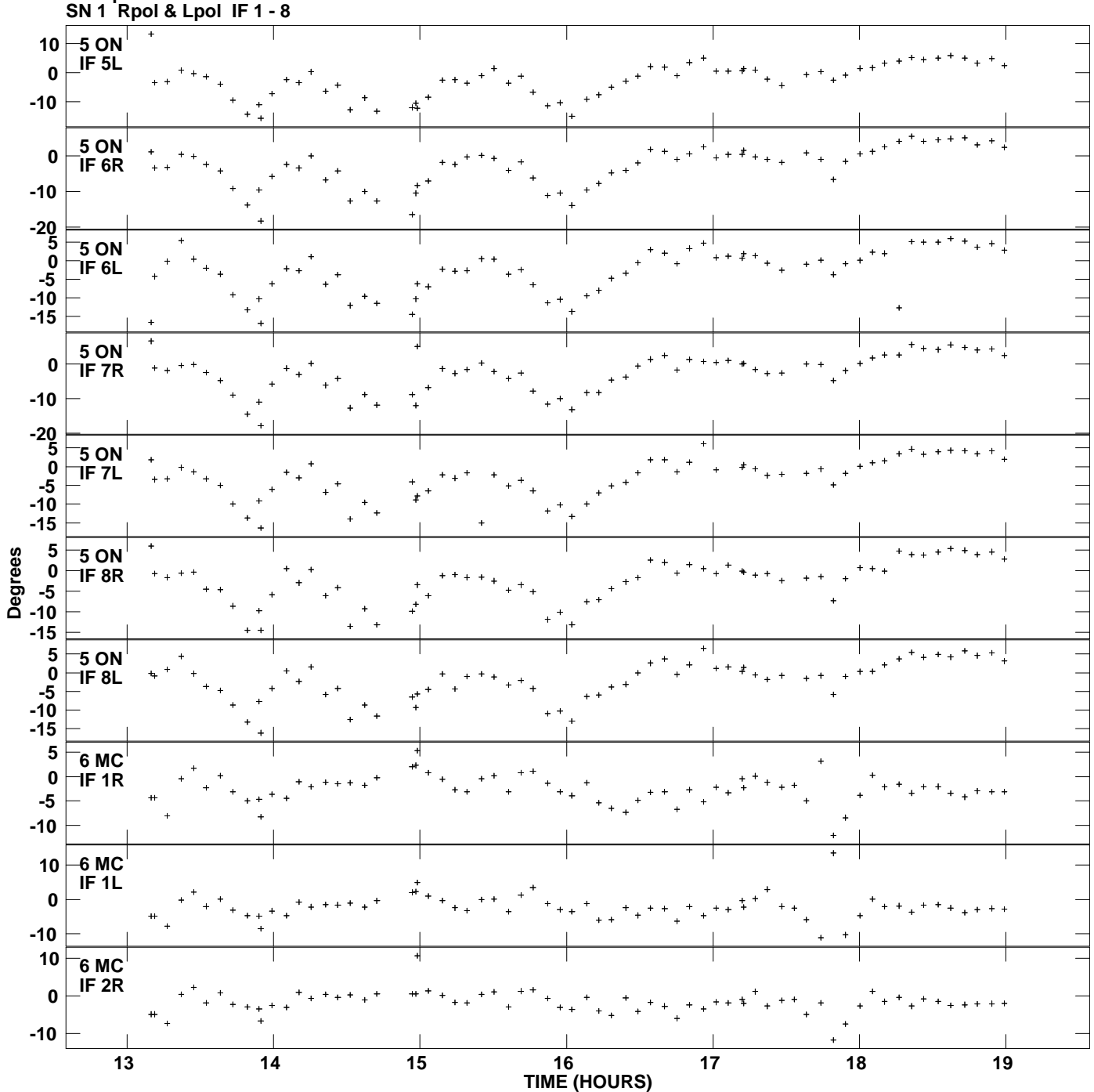

**Gain phs vs UTC time for J1128+5925.MULTI.1 Plot file version 7 created 17-NOV-2010 15:41:02**

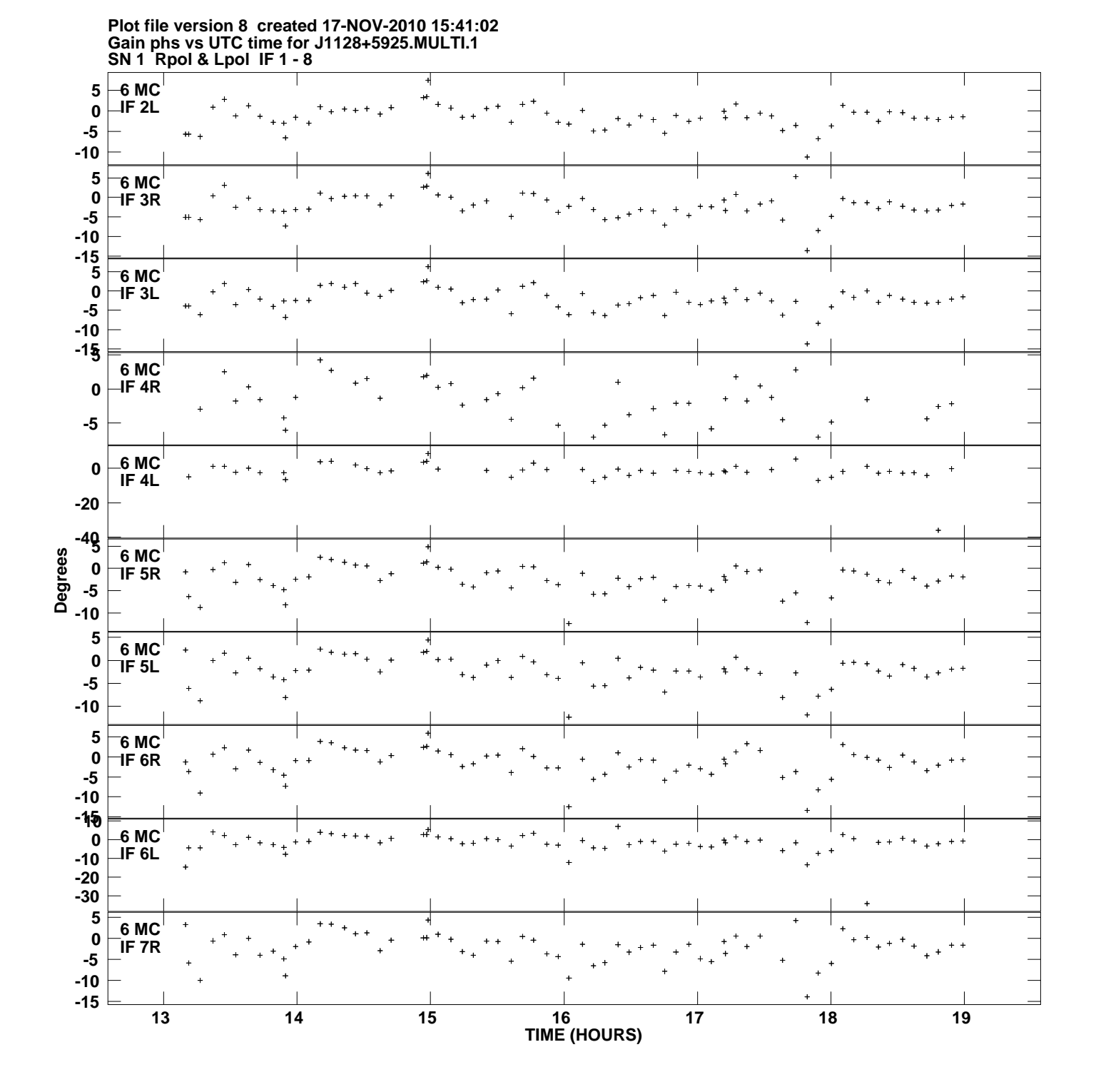

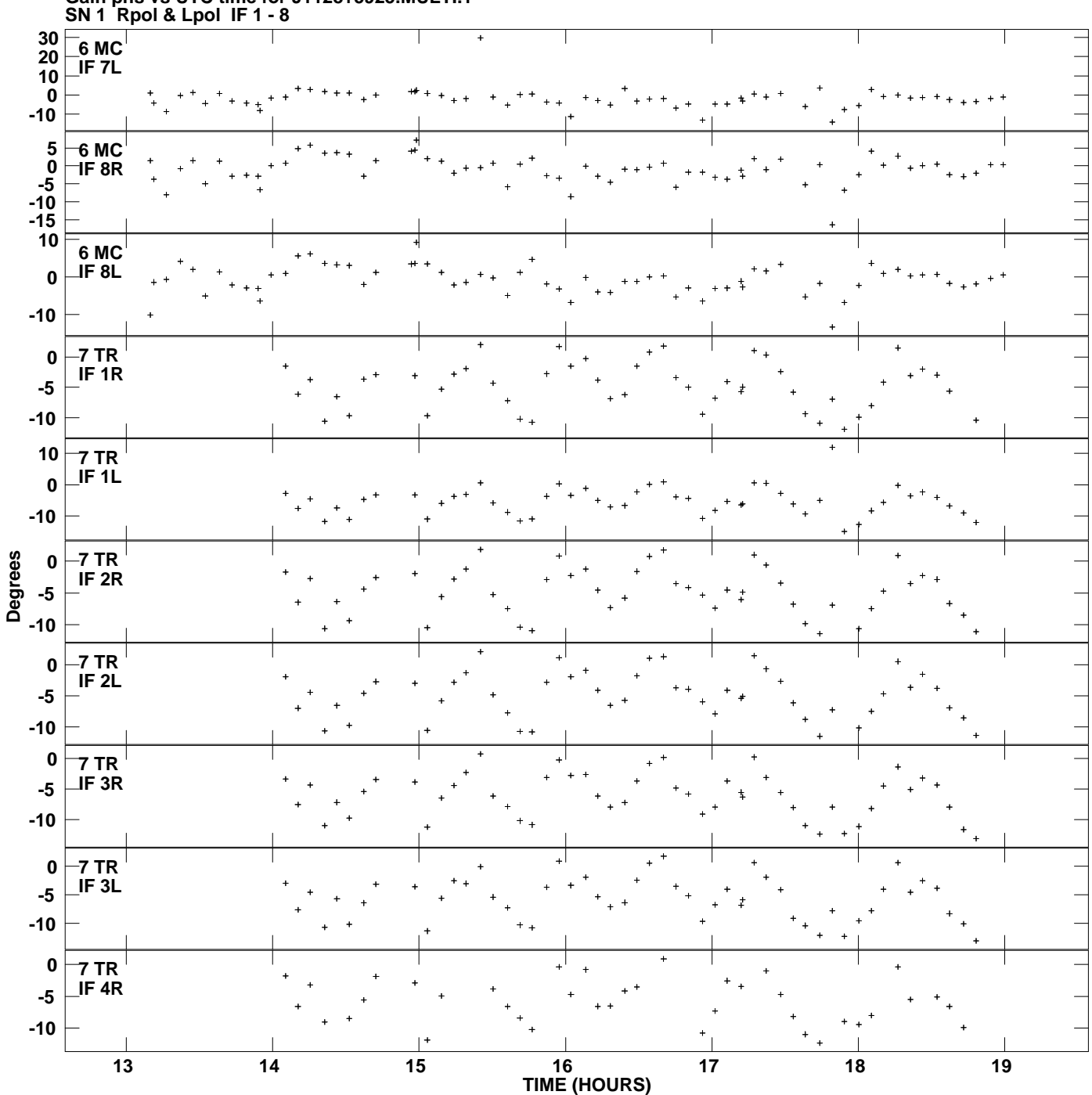

**Gain phs vs UTC time for J1128+5925.MULTI.1 Plot file version 9 created 17-NOV-2010 15:41:02**

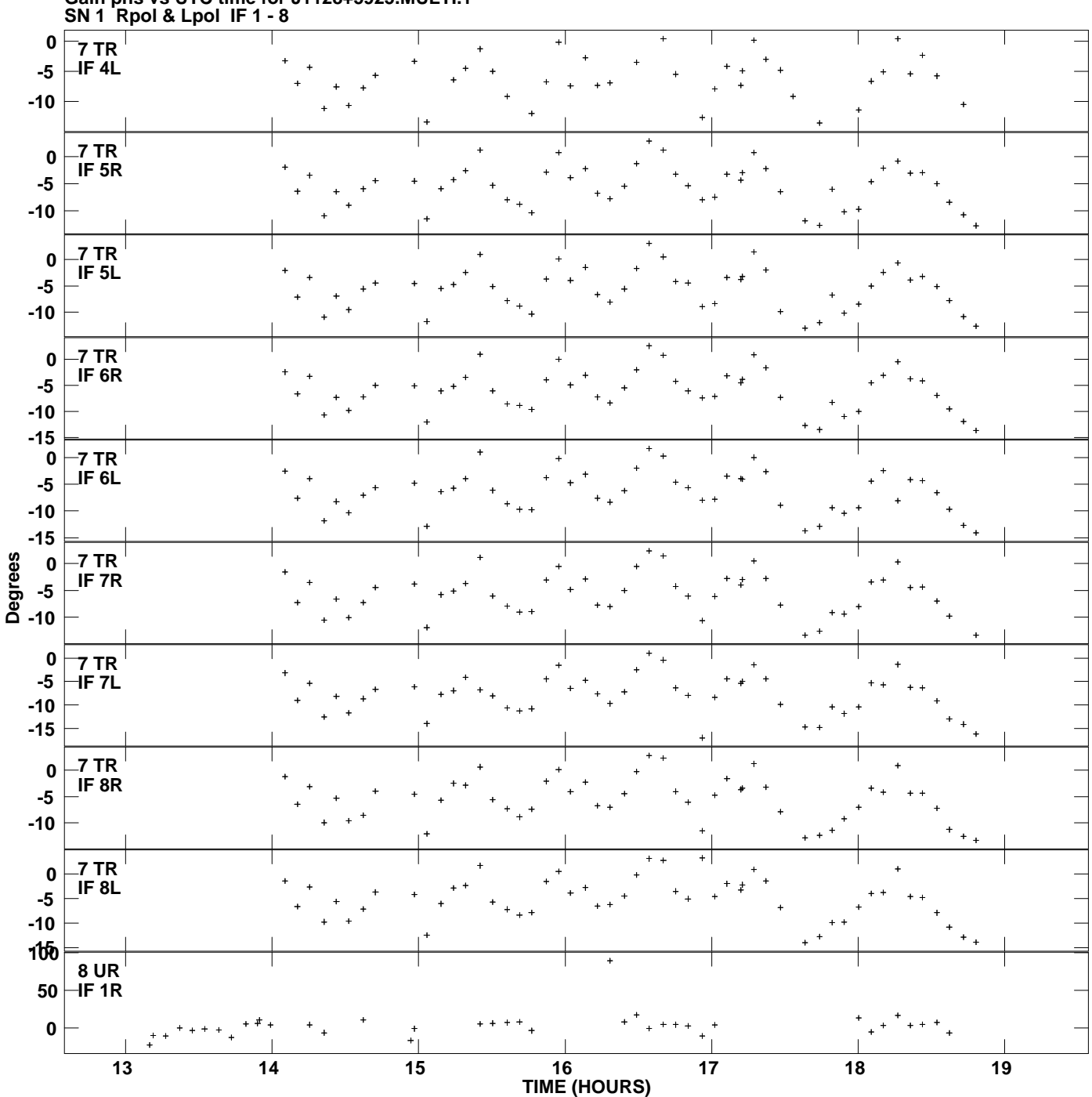

**Gain phs vs UTC time for J1128+5925.MULTI.1 Plot file version 10 created 17-NOV-2010 15:41:02**

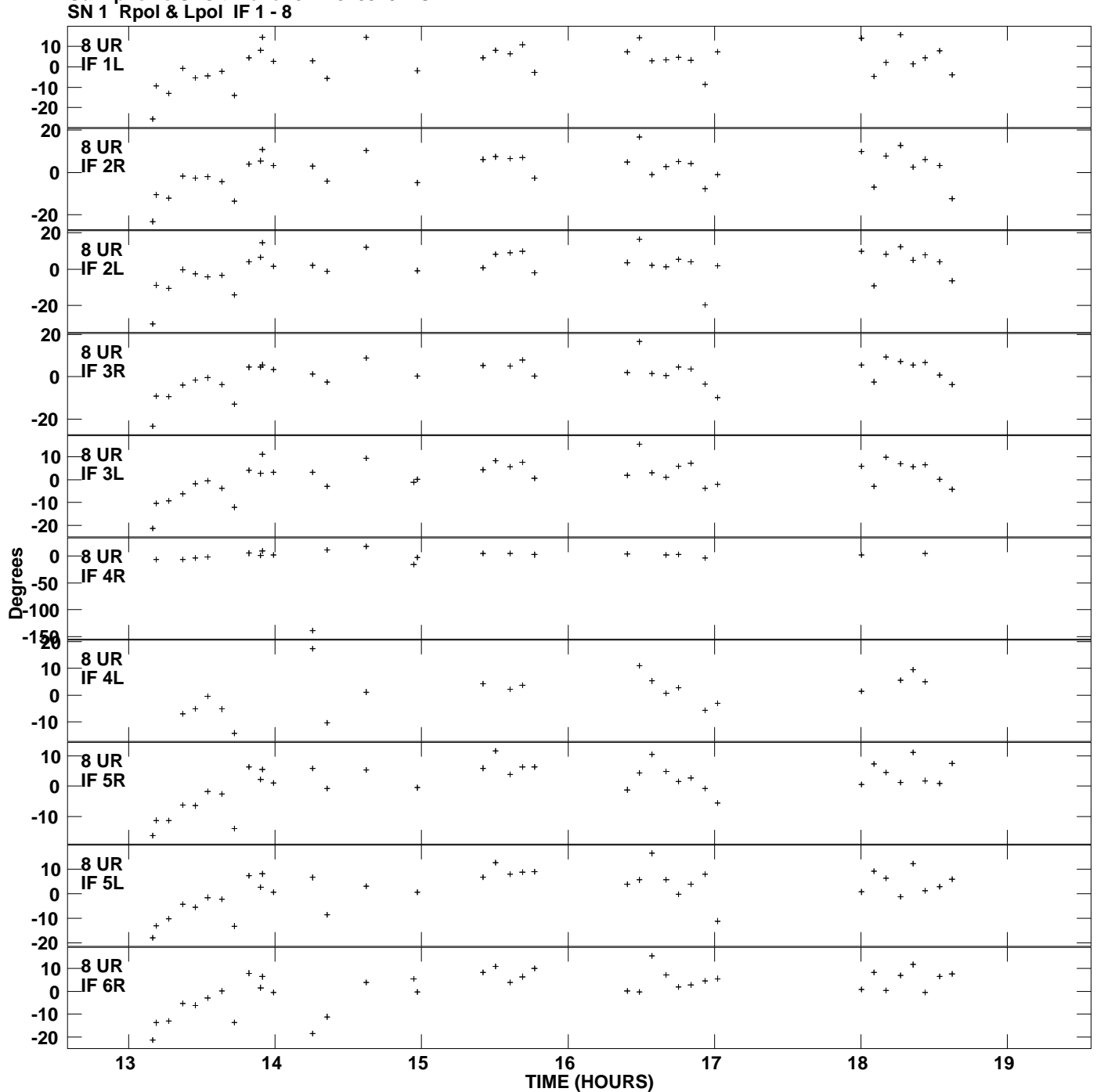

**Gain phs vs UTC time for J1128+5925.MULTI.1 Plot file version 11 created 17-NOV-2010 15:41:02**

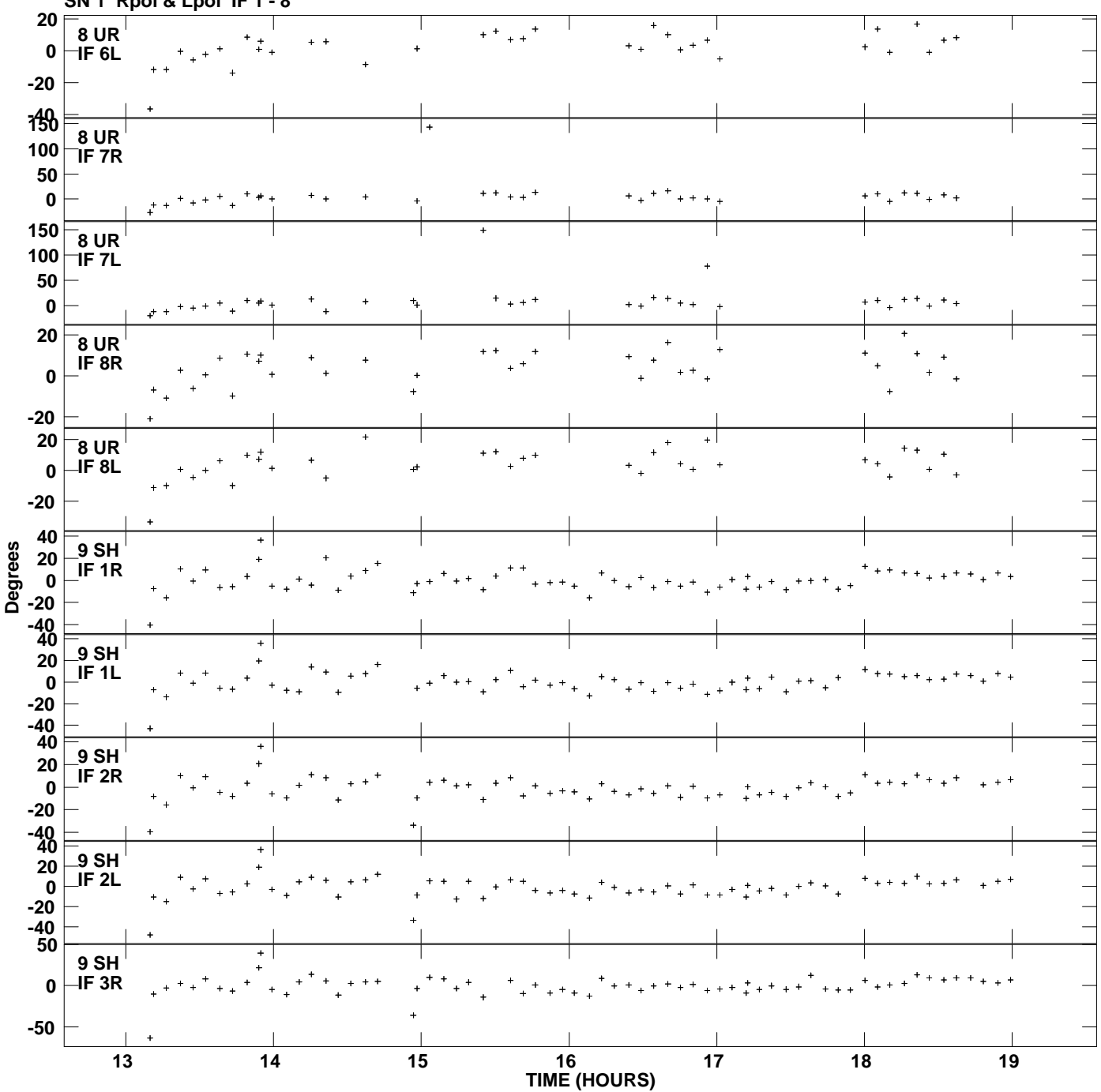

**Gain phs vs UTC time for J1128+5925.MULTI.1 SN 1 Rpol & Lpol IF 1 - 8 Plot file version 12 created 17-NOV-2010 15:41:02**

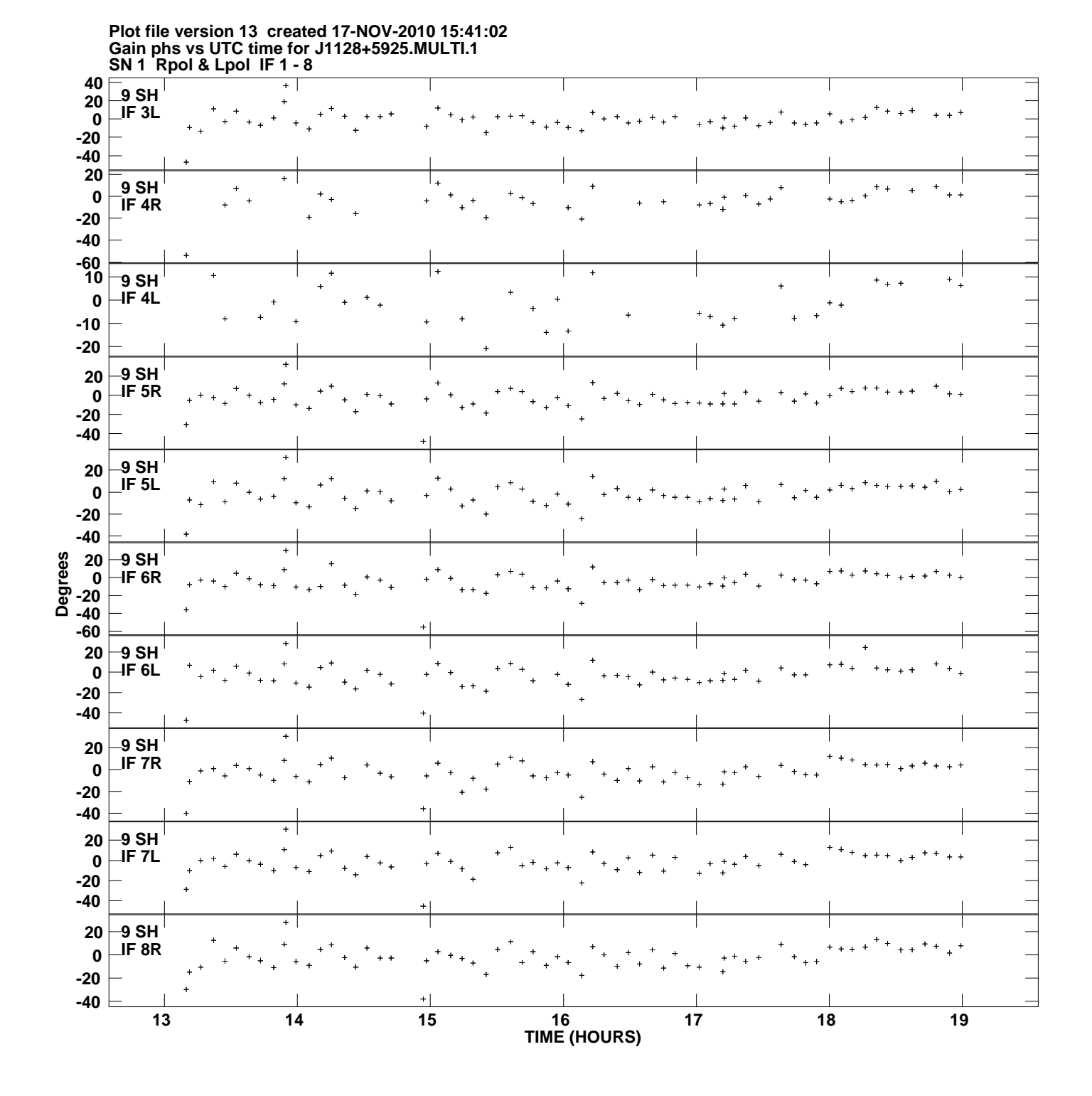

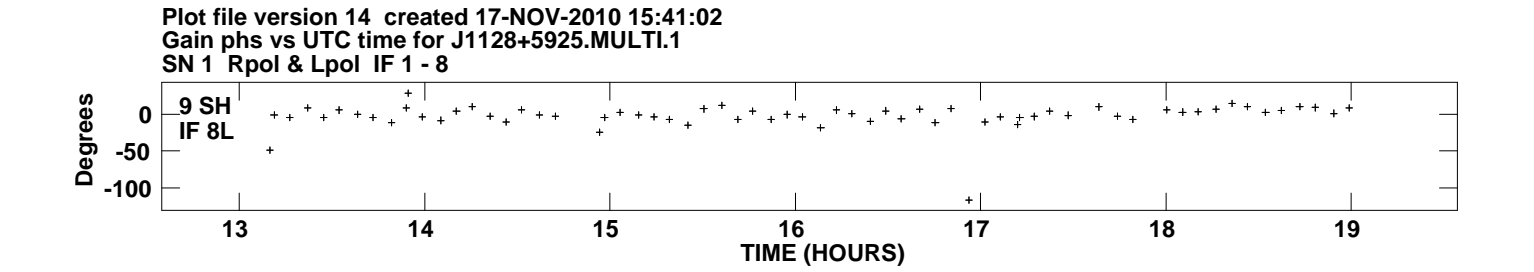